## 03. Operacje dotyczące obiektów systemu dLibra

Poniżej w tabeli zostały opisane operacje jakie można wykonywać na elementach znajdujących się w aplikacji administratora/redaktora. Każdy wiersz zawiera następujące informacje: kolumna Element zawiera nazwę elementu, kolumna Operacja zawiera nazwę operacji, którą można wywołać na obiekcie, kolumna Dostęp zawiera informacje o tym w jaki sposób można tę operację wywołać, kolumna Opis zawiera krótki opis tej operacji.

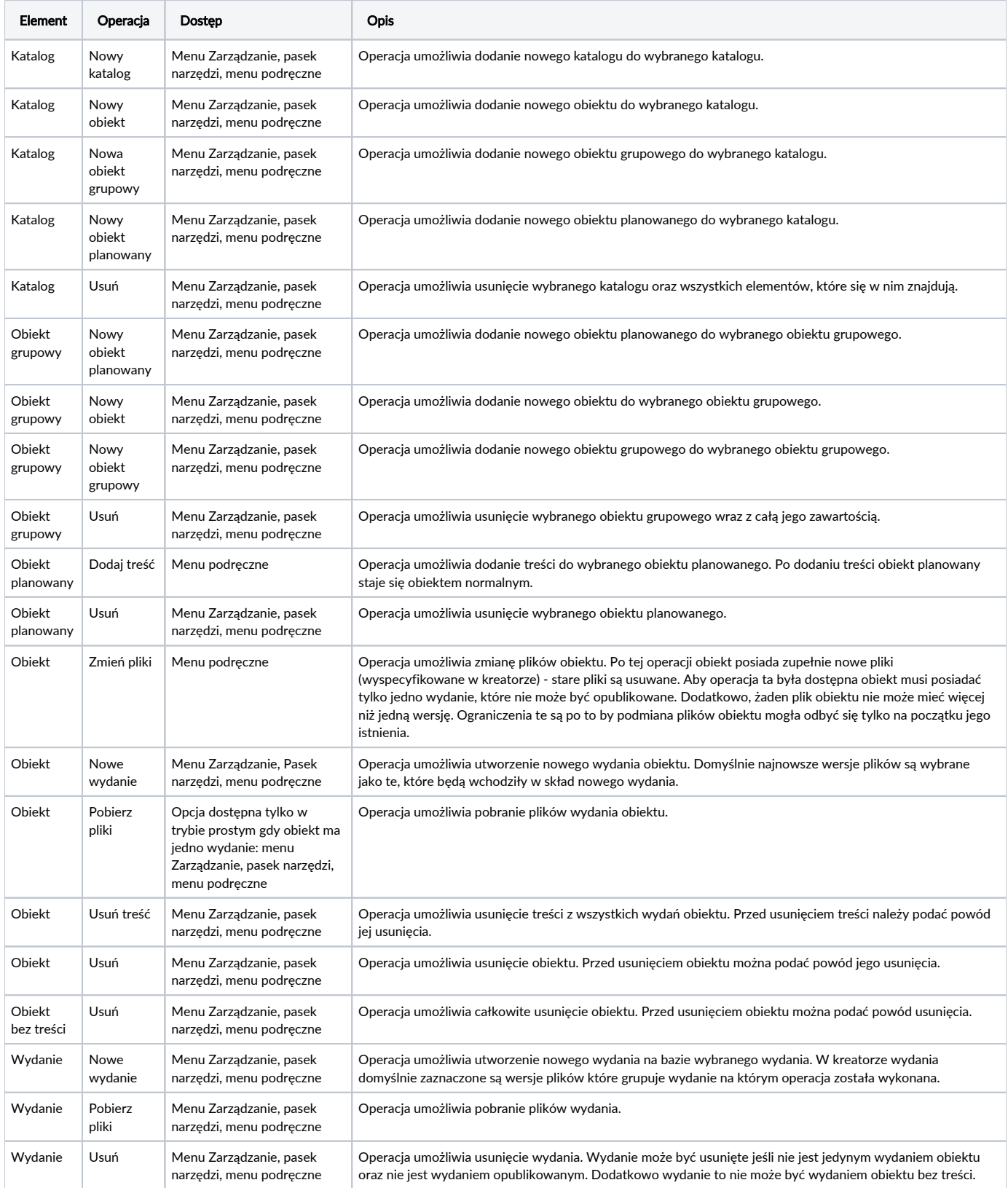

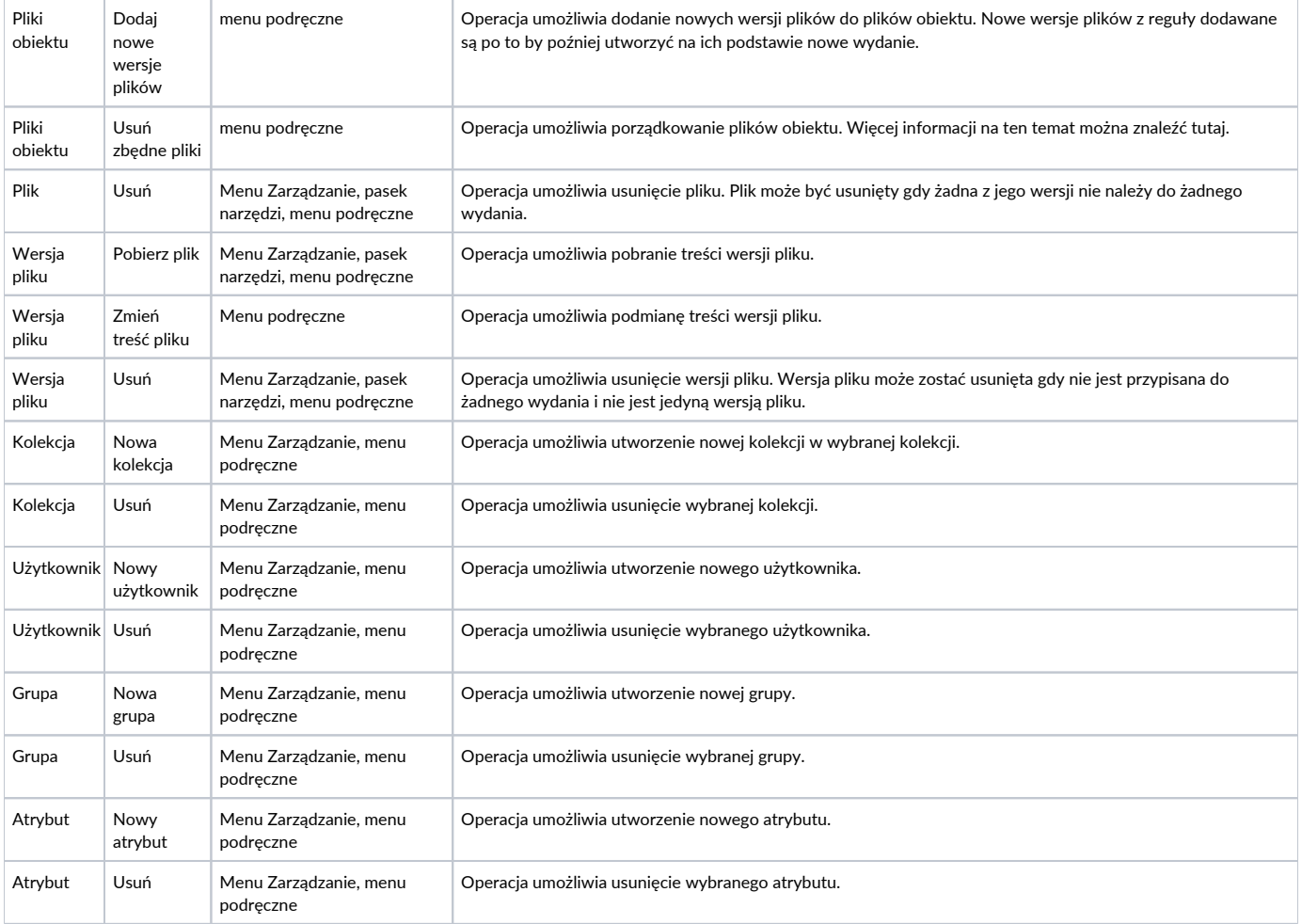